## Package 'selenium'

November 28, 2023

<span id="page-0-0"></span>Title Low-Level Browser Automation Interface

Version 0.1.3

Description An implementation of 'W3C WebDriver 2.0'

(<<https://w3c.github.io/webdriver/>>), allowing interaction with a 'Selenium Server' (<<https://www.selenium.dev/documentation/grid/>>) instance from 'R'. Allows a web browser to be automated from 'R'.

License MIT + file LICENSE

Encoding UTF-8

RoxygenNote 7.2.3

Depends  $R (= 2.10)$ 

**Suggests** gitcreds, testthat  $(>= 3.0.0)$ , withr, xml2

Config/testthat/edition 3

Imports httr2, jsonlite, lifecycle, processx, R6, rappdirs, rlang (>= 1.1.0)

URL <https://ashbythorpe.github.io/selenium-r/>,

<https://github.com/ashbythorpe/selenium-r>

Config/Needs/website rmarkdown

BugReports <https://github.com/ashbythorpe/selenium-r/issues>

Language en-GB

NeedsCompilation no

Author Ashby Thorpe [aut, cre, cph] (<<https://orcid.org/0000-0003-3106-099X>>)

Maintainer Ashby Thorpe <ashbythorpe@gmail.com>

Repository CRAN

Date/Publication 2023-11-28 18:40:02 UTC

### <span id="page-1-0"></span>R topics documented:

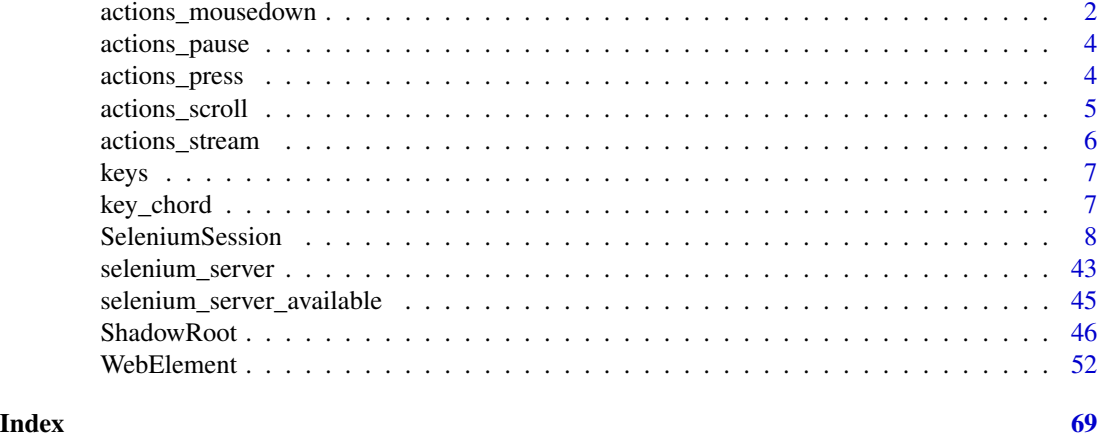

<span id="page-1-1"></span>actions\_mousedown *Press, release or move the mouse*

#### <span id="page-1-2"></span>Description

Mouse actions to be passed into [actions\\_stream\(\)](#page-5-1). actions\_mousedown() represents pressing a button on the mouse, while actions\_mouseup() represents releasing a button. actions\_mousemove() represents moving the mouse.

#### Usage

```
actions_mousedown(
 button = c("left", "right", "middle"),
 width = NULL,
 height = NULL,pressure = NULL,
  tangential_pressure = NULL,
  tilt_x = NULL,tilt_y = NULL,twist = NULL,
 altitude_angle = NULL,
  azimuth_angle = NULL
)
actions_mouseup(
 button = c("left", "right", "middle",width = NULL,
 height = NULL,pressure = NULL,
  tangential_pressure = NULL,
  tilt_x = NULL,
```

```
tilt_y = NULL,twist = NULL,
 altitude_angle = NULL,
 azimuth_angle = NULL
)
actions_mousemove(
 x,
 y,
 duration = NULL,
 origin = c("viewport", "pointer"),
 width = NULL,
 height = NULL,
 pressure = NULL,
 tangential_pressure = NULL,
  tilt_x = NULL,tilt_y = NULL,twist = NULL,
 altitude_angle = NULL,
 azimuth_angle = NULL
```

```
)
```
#### Arguments

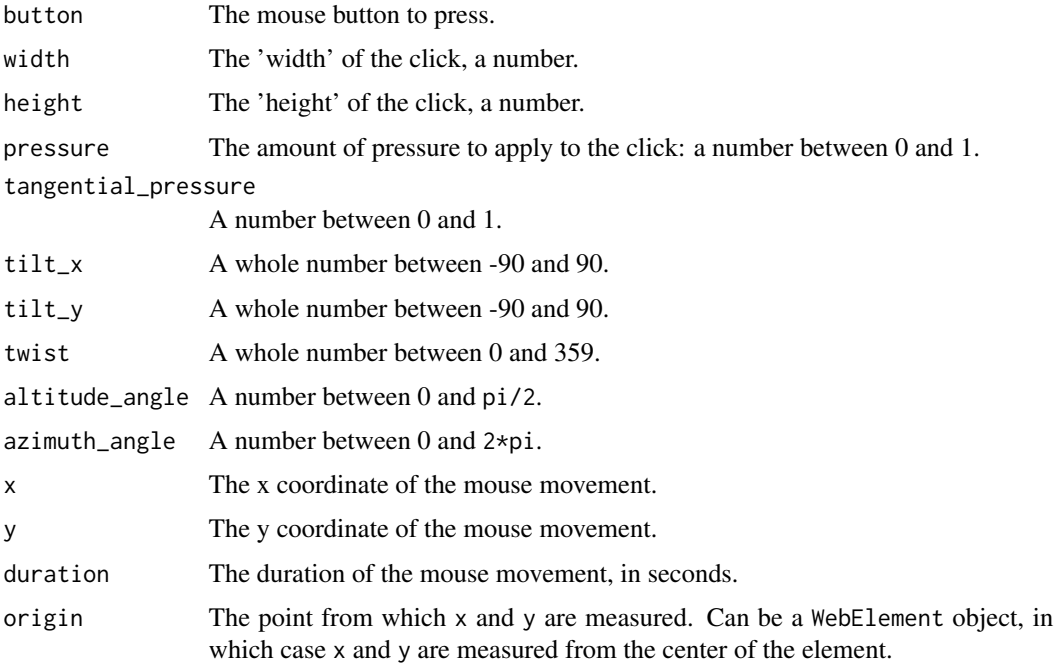

#### Value

A selenium\_action object.

#### Examples

```
actions_stream(
  actions_mousedown("left", width = 1, height = 1, pressure = 0.5),actions_mouseup("left", width = 100, height = 50, pressure = 1),actions_mouse(x = 1, y = 1, duration = 1, origin = "pointer")\lambda
```
<span id="page-3-1"></span>actions\_pause *Wait for a period of time*

#### Description

A pause action to be passed into [actions\\_stream\(\)](#page-5-1). Waits for a given number of seconds before performing the next action in the stream.

#### Usage

actions\_pause(seconds)

#### Arguments

seconds The number of seconds to wait for.

#### Value

A selenium\_action object.

#### Examples

```
actions_stream(
  actions_pause(1)
)
```
<span id="page-3-2"></span>actions\_press *Press or release a key*

#### <span id="page-3-3"></span>Description

Key actions to be passed into [actions\\_stream\(\)](#page-5-1). actions\_press() represents pressing a key on the keyboard, while actions\_release() represents releasing a key.

#### Usage

```
actions_press(key)
```
actions\_release(key)

<span id="page-3-0"></span>

#### <span id="page-4-0"></span>actions\_scroll 5

#### Arguments

key The key to press: a string consisting of a single character. Use the [keys](#page-6-1) object to use special keys (e.g. Ctrl).

#### Value

A selenium\_action object.

#### Examples

```
actions_stream(
 actions_press("a"),
  actions_release("a"),
  actions_press(keys$enter),
  actions_release(keys$enter)
\mathcal{L}
```
<span id="page-4-1"></span>actions\_scroll *Scroll the page*

#### Description

Scroll actions to be passed into [actions\\_stream\(\)](#page-5-1). Scroll the page in a given direction.

#### Usage

```
actions_scroll(x, y, delta_x, delta_y, duration = NULL, origin = "viewport")
```
#### Arguments

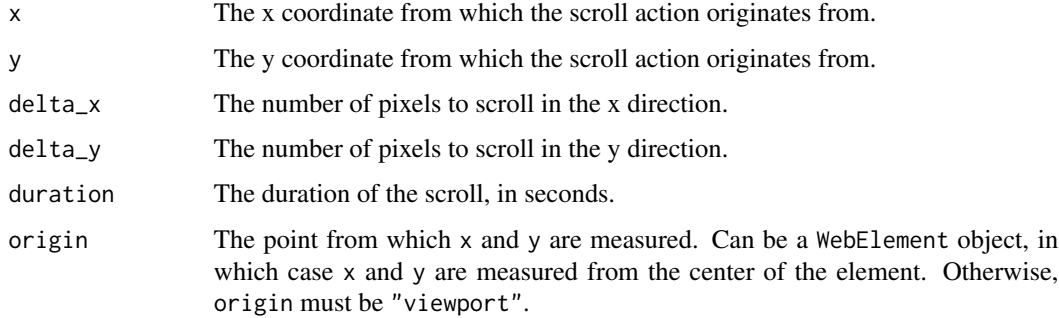

#### Value

A selenium\_action object.

#### Examples

```
actions_stream(
  actions\_scroll(x = 1, y = 1, delta_x = 1, delta_y = 1, duration = 0.5)\lambda
```
<span id="page-5-1"></span>actions\_stream *Create a set of actions to be performed*

#### Description

actions\_stream() creates a set of actions to be performed by SeleniumSession\$perform\_actions(). Actions are a low level way to interact with a page.

#### Usage

actions\_stream(...)

#### Arguments

... selenium\_action objects: the actions to perform.

#### Value

A selenium\_actions\_stream object, ready to be passed into SeleniumSession\$perform\_actions().

#### See Also

- Pause actions: [actions\\_pause\(\)](#page-3-1).
- Press actions: [actions\\_press\(\)](#page-3-2) and [actions\\_release\(\)](#page-3-3).
- Mouse actions: [actions\\_mousedown\(\)](#page-1-1), [actions\\_mouseup\(\)](#page-1-2) and [actions\\_mousemove\(\)](#page-1-2).
- Scroll actions: [actions\\_scroll\(\)](#page-4-1).

#### Examples

```
actions_stream(
  actions_press(keys$enter),
  actions_pause(0.5),
  actions_release(keys$enter),
  actions\_scroll(x = 1, y = 1, delta_x = 1, delta_y = 1, duration = 0.5),
  actions_mousemove(x = 1, y = 1, duration = 1, origin = "pointer")\mathcal{L}
```
<span id="page-5-0"></span>

<span id="page-6-1"></span><span id="page-6-0"></span>

#### Description

A named list of special keys, where each key is a single Unicode character, which will be interpreted by selenium as a special key. Each key is just a string, so can be used with string manipulation functions like [paste\(\)](#page-0-0) without any special treatment.

#### Usage

keys

#### Format

An object of class list of length 65.

#### Examples

keys\$enter

<span id="page-6-2"></span>key\_chord *Combine special keys*

#### Description

When a chord of keys is passed into WebElement \$send\_keys(), all keys will be pressed in order, and then released at the end. This is simply done by combining the keys into a single string, and appending the NULL key [\(keys\\$null\)](#page-6-1) to the end. This is useful for keybindings like Ctrl-V, where you want the Ctrl key to be released after the action.

#### Usage

key\_chord(...)

#### Arguments

... The keys to be combined (strings).

#### Value

A string.

#### Examples

```
# `Ctrl-V` will be pressed, then `Ctrl-Alt-V`
paste0(
  keys$control, "v",
  keys$alt, "v"
)
# `Ctrl-V` will be pressed, then `Alt-V`
paste0(
  key_chord(keys$control, "v"),
  key_chord(keys$alt, "v")
)
```
<span id="page-7-1"></span>SeleniumSession *Start a Selenium Client session*

#### Description

This class represents the client to a Selenium session. It will only work if a Selenium server instance is running. If you get an error, use [selenium\\_server\\_available\(\)](#page-44-1) to check if a server is running. See the package README for more information, or use [selenium\\_server\(\)](#page-42-1) to try and start a server automatically.

#### Public fields

id The id of the session, generated when the session is started.

browser The browser that the session is using.

port The port that the session is using.

host The host that the session is running on.

#### Methods

#### Public methods:

- [SeleniumSession\\$new\(\)](#page-8-0)
- [SeleniumSession\\$create\\_webelement\(\)](#page-9-0)
- [SeleniumSession\\$create\\_shadowroot\(\)](#page-9-1)
- [SeleniumSession\\$close\(\)](#page-10-0)
- [SeleniumSession\\$status\(\)](#page-10-1)
- [SeleniumSession\\$get\\_timeouts\(\)](#page-11-0)
- [SeleniumSession\\$set\\_timeouts\(\)](#page-11-1)
- [SeleniumSession\\$navigate\(\)](#page-12-0)
- [SeleniumSession\\$current\\_url\(\)](#page-12-1)
- [SeleniumSession\\$back\(\)](#page-13-0)
- [SeleniumSession\\$forward\(\)](#page-13-1)

<span id="page-7-0"></span>

- [SeleniumSession\\$refresh\(\)](#page-14-0)
- [SeleniumSession\\$title\(\)](#page-14-1)
- [SeleniumSession\\$window\\_handle\(\)](#page-14-2)
- [SeleniumSession\\$close\\_window\(\)](#page-15-0)
- [SeleniumSession\\$switch\\_to\\_window\(\)](#page-15-1)
- [SeleniumSession\\$window\\_handles\(\)](#page-16-0)
- [SeleniumSession\\$new\\_window\(\)](#page-16-1)
- [SeleniumSession\\$switch\\_to\\_frame\(\)](#page-17-0)
- [SeleniumSession\\$switch\\_to\\_parent\\_frame\(\)](#page-17-1)
- [SeleniumSession\\$get\\_window\\_rect\(\)](#page-18-0)
- [SeleniumSession\\$set\\_window\\_rect\(\)](#page-18-1)
- [SeleniumSession\\$maximize\\_window\(\)](#page-19-0)
- [SeleniumSession\\$minimize\\_window\(\)](#page-19-1)
- [SeleniumSession\\$fullscreen\\_window\(\)](#page-19-2)
- [SeleniumSession\\$get\\_active\\_element\(\)](#page-20-0)
- [SeleniumSession\\$find\\_element\(\)](#page-20-1)
- [SeleniumSession\\$find\\_elements\(\)](#page-21-0)
- [SeleniumSession\\$get\\_page\\_source\(\)](#page-21-1)
- [SeleniumSession\\$execute\\_script\(\)](#page-22-0)
- [SeleniumSession\\$execute\\_async\\_script\(\)](#page-22-1)
- [SeleniumSession\\$get\\_cookies\(\)](#page-23-0)
- [SeleniumSession\\$get\\_cookie\(\)](#page-23-1)
- [SeleniumSession\\$add\\_cookie\(\)](#page-24-0)
- [SeleniumSession\\$delete\\_cookie\(\)](#page-24-1)
- [SeleniumSession\\$delete\\_all\\_cookies\(\)](#page-25-0)
- [SeleniumSession\\$perform\\_actions\(\)](#page-25-1)
- [SeleniumSession\\$release\\_actions\(\)](#page-26-0)
- [SeleniumSession\\$dismiss\\_alert\(\)](#page-26-1)
- [SeleniumSession\\$accept\\_alert\(\)](#page-27-0)
- [SeleniumSession\\$get\\_alert\\_text\(\)](#page-27-1)
- [SeleniumSession\\$send\\_alert\\_text\(\)](#page-28-0)
- [SeleniumSession\\$screenshot\(\)](#page-28-1)
- [SeleniumSession\\$print\\_page\(\)](#page-28-2)
- [SeleniumSession\\$clone\(\)](#page-29-0)

<span id="page-8-0"></span>Method new(): Create a Selenium session: opening a browser which can be controlled by the Selenium client.

```
Usage:
SeleniumSession$new(
 browser = "firefox",
 port = 4444L,
  host = "localhost",
  verbose = FALSE,
```

```
capabilities = NULL,
  request_body = NULL,
  timeout = 20
\lambda
```
*Arguments:*

browser The name of the browser to use (e.g. "chrome", "firefox", "edge").

port The port that the Selenium server is using, so we can connect to it.

- host The host that the Selenium server is running on. This is usually 'localhost' (i.e. your own machine).
- verbose Whether to print the web requests that are being sent and any responses.
- capabilities A list of capabilities to pass to the Selenium server, to combine with the defaults generated using browser.
- request\_body A list of request body parameters to pass to the Selenium server. Overrides capabilities.
- timeout How long to wait for a request to recieve a response before throwing an error.

*Returns:* A SeleniumSession object.

*Examples:*

```
\dontrun{
session <- SeleniumSession$new(verbose = TRUE)
```

```
session$close()
}
```
<span id="page-9-0"></span>Method create\_webelement(): Create a [WebElement](#page-51-1) object using the parameters of the current session.

```
Usage:
SeleniumSession$create_webelement(id)
Arguments:
id The element id.
Returns: A WebElement object.
Examples:
\dontrun{
session <- SeleniumSession$new()
element \leq session$find_element(using = "css selector", value = "\ast")
element2 <- session$create_webelement(id = element$id)
session$close()
}
```
<span id="page-9-1"></span>Method create\_shadowroot(): Create a [ShadowRoot](#page-45-1) object using the parameters of the current session.

*Usage:*

<span id="page-9-2"></span>

<span id="page-10-2"></span>SeleniumSession\$create\_shadowroot(id) *Arguments:* id The shadow root id. *Returns:* A [ShadowRoot](#page-45-1) object. *Examples:* \dontrun{ session <- SeleniumSession\$new() shadow\_root <- session\$create\_shadowroot(id = "foo") session\$close() }

<span id="page-10-0"></span>Method close(): Close the current session. Once a session is closed, its methods will no longer work. However, the Selenium server will still be running.

*Usage:* SeleniumSession\$close(timeout = 20)

*Arguments:*

timeout How long to wait for a request to recieve a response before throwing an error.

*Returns:* The session object, invisibly.

```
Examples:
\dontrun{
session <- SeleniumSession$new()
session$close()
}
```
<span id="page-10-1"></span>Method status(): Get the status of the Selenium server. Unlike all other methods, this method is independent of the session itself (meaning it can be used even after [SeleniumSession\\$close\(\)](#page-7-1) is called). It is identical to [get\\_server\\_status\(\)](#page-44-2), but uses the host, port and verbose options passed to the session, for convenience.

*Usage:*

SeleniumSession\$status(timeout = 20)

*Arguments:*

timeout How long to wait for a request to recieve a response before throwing an error.

*Returns:* A list that can (but may not always) contain the following fields:

- ready: Whether the server is ready to be connected to. This should always be returned by the server.
- message: A message about the status of the server.
- uptime: How long the server has been running.
- nodes: Information about the slots that the server can take.

*Examples:*

```
\dontrun{
session <- SeleniumSession$new()
session$status()
session$close()
session$status()
}
```
<span id="page-11-0"></span>Method get\_timeouts(): Get the timeouts of the current session. There are three types of timeouts:

- *session script timeout*: The amount of time that the server will wait for scripts to run. Defaults to 3 seconds.
- *page load timeout*: The amount of time that the server will wait for the page to load. Defaults to 30 seconds.
- *implicit wait*: The amount of time that the server will wait for elements to be located, or for elements to become interactable when required. Defaults to 0 seconds.

*Usage:*

SeleniumSession\$get\_timeouts(timeout = 20)

*Arguments:*

timeout How long to wait for a request to recieve a response before throwing an error.

*Returns:* A list with three items: script, page\_load, and implicit.

```
Examples:
\dontrun{
```

```
session <- SeleniumSession$new()
```

```
session$get_timeouts()
```

```
session$close()
}
```
<span id="page-11-1"></span>Method set\_timeouts(): Set the timeouts of the current session. The types of timeouts are defined in SeleniumSession\$get\_timeouts().

```
Usage:
SeleniumSession$set_timeouts(
  script = NULL,page_load = NULL,
  implicit_wait = NULL,
  request_body = NULL,
  timeout = 20
)
```
*Arguments:*

script The amount of time to wait for scripts. By default, this is not set.

page\_load The amount of time to wait for the page to load.

implicit\_wait The amount of time to wait for elements on the page.

request\_body A list of request body parameters to pass to the Selenium server, overriding the default body of the web request

timeout How long to wait for a request to recieve a response before throwing an error.

*Returns:* The session object, invisibly.

```
Examples:
\dontrun{
session <- SeleniumSession$new()
session$set_timeouts(script = 100)
session$get_timeouts()
session$close()
}
```
<span id="page-12-0"></span>Method navigate(): Navigate to a URL.

*Usage:*

SeleniumSession\$navigate(url, request\_body = NULL, timeout = 20)

*Arguments:*

```
url The URL to navigate to. Must begin with a protocol (e.g. 'https://').
```
request\_body A list of request body parameters to pass to the Selenium server, overriding the default body of the web request.

timeout How long to wait for a request to recieve a response before throwing an error.

*Returns:* The session object, invisibly.

*Examples:*

\dontrun{ session <- SeleniumSession\$new()

session\$navigate("https://www.r-project.org")

session\$close() }

<span id="page-12-1"></span>Method current\_url(): Get the current URL.

*Usage:*

SeleniumSession\$current\_url(timeout = 20)

*Arguments:*

timeout How long to wait for a request to recieve a response before throwing an error.

*Returns:* The URL of the current page.

*Examples:*

```
\dontrun{
 session <- SeleniumSession$new()
 session$navigate("https://www.r-project.org")
 session$current_url()
 session$close()
 }
Method back(): Go back in the navigation history.
 Usage:
 SeleniumSession$back(timeout = 20)
 Arguments:
 timeout How long to wait for a request to recieve a response before throwing an error.
 Returns: The session object, invisibly.
 Examples:
 \dontrun{
 session <- SeleniumSession$new()
 session$navigate("https://www.r-project.org")
 session$navigate("https://www.tidyverse.org")
 session$back()
 session$current_url()
 session$close()
 }
Method forward(): Go forward in the navigation history.
 Usage:
 SeleniumSession$forward(timeout = 20)
 Arguments:
 timeout How long to wait for a request to recieve a response before throwing an error.
 Returns: The session object, invisibly.
 Examples:
 \dontrun{
 session <- SeleniumSession$new()
 session$navigate("https://www.r-project.org")
```

```
session$navigate("https://www.tidyverse.org")
```

```
session$back()
 session$forward()
 session$current_url()
 session$close()
 }
Method refresh(): Reload the current page.
 Usage:
 SeleniumSession$refresh(timeout = 20)
 Arguments:
```
<span id="page-14-0"></span>timeout How long to wait for a request to recieve a response before throwing an error.

*Returns:* The session object, invisibly.

*Examples:* \dontrun{ session <- SeleniumSession\$new()

session\$navigate("https://www.r-project.org")

session\$refresh()

session\$close() }

<span id="page-14-1"></span>Method title(): Get the title of the current page.

```
Usage:
SeleniumSession$title(timeout = 20)
```
*Arguments:*

timeout How long to wait for a request to recieve a response before throwing an error.

*Returns:* The title of the current page.

*Examples:*

```
\dontrun{
session <- SeleniumSession$new()
```
session\$navigate("https://www.r-project.org")

```
session$title()
```
session\$close() }

<span id="page-14-2"></span>Method window\_handle(): Get the current window handle.

*Usage:*

```
SeleniumSession$window_handle(timeout = 20)
 Arguments:
 timeout How long to wait for a request to recieve a response before throwing an error.
 Returns: The handle of the current window (a string).
 Examples:
 \dontrun{
 session <- SeleniumSession$new()
 session$window_handle()
 session$close()
 }
Method close_window(): Close the current window.
 Usage:
 SeleniumSession$close_window(timeout = 20)
 Arguments:
 timeout How long to wait for a request to recieve a response before throwing an error.
 Returns: The session object, invisibly.
 Examples:
 \dontrun{
 session <- SeleniumSession$new()
 session$new_window()
 session$close_window()
 session$close()
 }
Method switch_to_window(): Switch to a specific window.
 Usage:
 SeleniumSession$switch_to_window(handle, request_body = NULL, timeout = 20)
 Arguments:
 handle The handle of the window to switch to.
```
<span id="page-15-1"></span>request\_body A list of request body parameters to pass to the Selenium server, overriding the default body of the web request

timeout How long to wait for a request to recieve a response before throwing an error.

*Returns:* The session object, invisibly.

*Examples:*

\dontrun{ session <- SeleniumSession\$new()

```
handle <- session$window_handle()
handle2 <- session$new_window()$handle
session$switch_to_window(handle)
session$switch_to_window(handle2)
session$close()
}
```
<span id="page-16-0"></span>Method window\_handles(): Get the handles of all open windows.

```
Usage:
```

```
SeleniumSession$window_handles(timeout = 20)
```
*Arguments:*

timeout How long to wait for a request to recieve a response before throwing an error.

*Returns:* The handles of all open windows (a list of strings).

```
Examples:
\dontrun{
session <- SeleniumSession$new()
handles <- session$window_handles()
session$close()
}
```
<span id="page-16-1"></span>Method new\_window(): Create a new window. Note that this window is not automatically switched to.

```
Usage:
SeleniumSession$new_window(
  type = c("tab", "window"),request_body = NULL,
  timeout = 20
)
```
*Arguments:*

type Whether to create a tab or a window.

request\_body A list of request body parameters to pass to the Selenium server, overriding the default body of the web request

timeout How long to wait for a request to recieve a response before throwing an error.

*Returns:* A list containing two elements:

- handle: The handle of the new window.
- type: The type of window. ("tab" or "window").

*Examples:*

```
\dontrun{
session <- SeleniumSession$new()
handle <- session$new_window()$handle
session$switch_to_window(handle)
session$close()
}
```
<span id="page-17-0"></span>Method switch\_to\_frame(): Frames allow you to split a window into multiple sections, where each section can load a separate HTML document. This function allows you to switch to a specific frame, given its ID, meaning that frame will become the current browsing context.

```
Usage:
```

```
SeleniumSession$switch_to_frame(id = NA, request_body = NULL, timeout = 20)
```
*Arguments:*

- id The ID of the frame to switch to. By default, the top-level browsing context is switched to (i.e. not a frame). This can also be a [WebElement](#page-51-1) object, in which case the frame that contains said element will be switched to.
- request\_body A list of request body parameters to pass to the Selenium server, overriding the default body of the web request

timeout How long to wait for a request to recieve a response before throwing an error.

*Returns:* The session object, invisibly.

*Examples:*

```
\dontrun{
session <- SeleniumSession$new()
```

```
session$navigate("https://www.r-project.org")
```

```
session$switch_to_frame()
```

```
session$close()
}
```
<span id="page-17-1"></span>Method switch\_to\_parent\_frame(): Switch to the parent frame of the current frame.

```
Usage:
```
SeleniumSession\$switch\_to\_parent\_frame(timeout = 20)

*Arguments:*

timeout How long to wait for a request to recieve a response before throwing an error.

*Returns:* The session object, invisibly.

*Examples:*

\dontrun{ session <- SeleniumSession\$new()

<span id="page-17-2"></span>

```
session$navigate("https://www.r-project.org")
session$switch_to_frame()
session$switch_to_parent_frame()
session$close()
}
```
<span id="page-18-0"></span>Method get\_window\_rect(): Get the size and position of the current window.

*Usage:*

```
SeleniumSession$get_window_rect(timeout = 20)
```
*Arguments:*

timeout How long to wait for a request to recieve a response before throwing an error.

*Returns:* A list containing four elements:

- x: The x position of the window relative to the left of the screen.
- y: The y position of the window relative to the top of the screen.
- width: The width of the window.
- height: The height of the window.

*Examples:*

```
\dontrun{
session <- SeleniumSession$new()
session$get_window_rect()
session$close()
}
```
<span id="page-18-1"></span>Method set\_window\_rect(): Set the size and position of the current window.

```
Usage:
SeleniumSession$set_window_rect(
 width = NULL,height = NULL,x = NULL,y = NULL,request_body = NULL,
  timeout = 20
\lambda
```
*Arguments:*

width The width of the window.

height The height of the window.

- x The x position of the window relative to the left of the screen.
- y The y position of the window relative to the top of the screen.
- request\_body A list of request body parameters to pass to the Selenium server, overriding the default body of the web request

timeout How long to wait for a request to recieve a response before throwing an error.

*Returns:* The session object, invisibly.

```
Examples:
\dontrun{
session <- SeleniumSession$new()
session$navigate("https://www.r-project.org")
session$set_window_rect(width = 800, height = 600, x = 2, y = 3)
session$close()
}
```
<span id="page-19-0"></span>Method maximize\_window(): Maximize the current window. This makes the window the maximum size it can be, without being full screen.

*Usage:* SeleniumSession\$maximize\_window(timeout = 20)

*Arguments:*

timeout How long to wait for a request to recieve a response before throwing an error.

*Returns:* The session object, invisibly.

*Examples:* \dontrun{ session <- SeleniumSession\$new()

session\$maximize\_window()

```
session$close()
}
```
<span id="page-19-1"></span>Method minimize\_window(): Minimize the current window. This hides the window.

*Usage:*

SeleniumSession\$minimize\_window(timeout = 20)

*Arguments:*

timeout How long to wait for a request to recieve a response before throwing an error.

*Returns:* The session object, invisibly.

```
Examples:
\dontrun{
session <- SeleniumSession$new()
session$minimize_window()
session$close()
```
<span id="page-19-2"></span>}

<span id="page-20-2"></span>Method fullscreen\_window(): Make the window full screen.

*Usage:*

```
SeleniumSession$fullscreen_window(timeout = 20)
```
*Arguments:*

timeout How long to wait for a request to recieve a response before throwing an error.

*Returns:* The session object, invisibly.

```
Examples:
\dontrun{
session <- SeleniumSession$new()
session$fullscreen_window()
```

```
session$close()
}
```
<span id="page-20-0"></span>Method get\_active\_element(): Get the currently active element.

```
Usage:
SeleniumSession$get_active_element(timeout = 20)
```
*Arguments:*

timeout How long to wait for a request to recieve a response before throwing an error.

*Returns:* A [WebElement](#page-51-1) object.

```
Examples:
\dontrun{
session <- SeleniumSession$new()
```
session\$navigate("https://www.r-project.org")

```
session$get_active_element()
```

```
session$close()
}
```
<span id="page-20-1"></span>Method find\_element(): Find the first element matching a selector.

```
Usage:
```

```
SeleniumSession$find_element(
 using = c("css selector", "xpath", "tag name", "link text", "partial link text"),
 value,
  request_body = NULL,
  timeout = 20
)
```
*Arguments:*

using The type of selector to use. value The value of the selector: a string. request\_body A list of request body parameters to pass to the Selenium server, overriding the default body of the web request

timeout How long to wait for a request to recieve a response before throwing an error.

```
Returns: A WebElement object.
Examples:
\dontrun{
session <- SeleniumSession$new()
```

```
session$navigate("https://www.r-project.org")
```

```
session$find_element(using = "css selector", value = "#download")
```

```
session$find_element(using = "xpath", value = "//div[contains(@class, 'col-xs')]/h1")
```

```
session$close()
}
```
<span id="page-21-0"></span>Method find\_elements(): Find all elements matching a selector.

*Usage:*

```
SeleniumSession$find_elements(
 using = c("css selector", "xpath", "tag name", "link text", "partial link text"),
 value,
  request_body = NULL,
  timeout = 20
\mathcal{L}
```
*Arguments:*

using The type of selector to use.

value The value of the selector: a string.

request\_body A list of request body parameters to pass to the Selenium server, overriding the default body of the web request

timeout How long to wait for a request to recieve a response before throwing an error.

*Returns:* A list of [WebElement](#page-51-1) objects.

```
Examples:
\dontrun{
session <- SeleniumSession$new()
session$navigate("https://www.r-project.org")
session$find_elements(using = "css selector", value = "h1")
session$find_elements(using = "xpath", value = "//h1")
session$close()
}
```
<span id="page-21-1"></span>Method get\_page\_source(): Get the HTML source of the current page, serialized as a string.

*Usage:* SeleniumSession\$get\_page\_source(timeout = 20) *Arguments:* timeout How long to wait for a request to recieve a response before throwing an error. *Returns:* A string. *Examples:* \dontrun{ session <- SeleniumSession\$new() session\$navigate("https://www.r-project.org") session\$get\_page\_source() session\$close() } Method execute\_script(): Execute a JavaScript script.

<span id="page-22-0"></span>*Usage:*

```
SeleniumSession$execute_script(x, ..., request_body = NULL, timeout = 20)
```
*Arguments:*

<span id="page-22-1"></span>value to be returned.

- x The script to execute. To return a value, do so explicitly, e.g. return 1.
- ... Additional arguments to pass to the script. These can be accessed in the script using the arguments array. Can be [WebElement](#page-51-1) objects or lists of such objects, which will be converted to nodes.
- request\_body A list of request body parameters to pass to the Selenium server, overriding the default body of the web request
- timeout How long to wait for a request to recieve a response before throwing an error.

*Returns:* The return value of the script. Nodes or lists of nodes will be converted to [WebElement](#page-51-1) objects.

```
Examples:
 \dontrun{
 session <- SeleniumSession$new()
 session$execute_script("return 1")
 session$execute_script("return arguments[0] + arguments[1]", 1, 2)
 element <- session$find_element(value = "*")
 session$execute_script("return arguments[0]", element)
 session$close()
 }
Method execute_async_script(): Execute an asynchronous JavaScript script, waiting for a
```
#### <span id="page-23-2"></span>*Usage:*

SeleniumSession\$execute\_async\_script(x, ..., request\_body = NULL, timeout = 20)

*Arguments:*

- x The script to execute. Unlike execute\_script(). You return an value using the callback function, which can be accessed using arguments[arguments.length - 1]. For example, to return 1, you would write arguments[arguments.length - 1](1). This allows you to write asynchronous JavaScript, but treat it like synchronous R code.
- ... Additional arguments to pass to the script. Can be [WebElement](#page-51-1) objects or lists of such objects, which will be converted to nodes.
- request\_body A list of request body parameters to pass to the Selenium server, overriding the default body of the web request

timeout How long to wait for a request to recieve a response before throwing an error.

*Returns:* The return value of the script. Nodes or lists of nodes will be converted to [WebElement](#page-51-1) objects.

```
Examples:
\dontrun{
session <- SeleniumSession$new()
session$execute_async_script("
  let callback = arguments[arguments.length - 1];
  callback(1)
")
session$close()
}
```
<span id="page-23-0"></span>Method get\_cookies(): Get all cookies.

*Usage:*

```
SeleniumSession$get_cookies(timeout = 20)
```
*Arguments:*

timeout How long to wait for a request to recieve a response before throwing an error.

*Returns:* A list of cookies. Each cookie is a list with a name and value field, along with some other optional fields.

```
Examples:
\dontrun{
session <- SeleniumSession$new()
session$navigate("https://www.r-project.org")
session$get_cookies()
session$close()
}
```
<span id="page-23-1"></span>Method get\_cookie(): Get a specific cookie using its name.

*Usage:*

SeleniumSession\$get\_cookie(name, request\_body = NULL, timeout = 20)

*Arguments:*

name The name of the cookie.

request\_body A list of request body parameters to pass to the Selenium server, overriding the default body of the web request

timeout How long to wait for a request to recieve a response before throwing an error.

*Returns:* The cookie object.

*Examples:* \dontrun{ session <- SeleniumSession\$new() session\$navigate("https://www.r-project.org") session\$add\_cookie(list(name = "foo", value = "bar")) session\$get\_cookie("foo") session\$close() }

<span id="page-24-0"></span>Method add\_cookie(): Add a cookie to the cookie store of the current document.

*Usage:*

```
SeleniumSession$add_cookie(cookie, request_body = NULL, timeout = 20)
```
*Arguments:*

cookie The cookie object to add: a list which must contain a name and value field.

request\_body A list of request body parameters to pass to the Selenium server, overriding the default body of the web request

timeout How long to wait for a request to recieve a response before throwing an error.

*Returns:* The session object, invisibly.

*Examples:*

```
\dontrun{
session <- SeleniumSession$new()
session$navigate("https://www.r-project.org")
session$add_cookie(list(name = "my_cookie", value = "1"))
session$close()
}
```
<span id="page-24-1"></span>Method delete\_cookie(): Delete a cookie using its name.

*Usage:*

```
SeleniumSession$delete_cookie(name, request_body = NULL, timeout = 20)
```

```
Arguments:
```
name The name of the cookie.

request\_body A list of request body parameters to pass to the Selenium server, overriding the default body of the web request

timeout How long to wait for a request to recieve a response before throwing an error.

*Returns:* The session object, invisibly.

```
Examples:
\dontrun{
session <- SeleniumSession$new()
session$navigate("https://www.r-project.org")
session$add_cookie(list(name = "foo", value = "bar"))
session$delete_cookie("foo")
session$close()
}
```
<span id="page-25-0"></span>Method delete\_all\_cookies(): Delete all cookies in the cookie store of the current document.

```
Usage:
SeleniumSession$delete_all_cookies(timeout = 20)
Arguments:
timeout How long to wait for a request to recieve a response before throwing an error.
Returns: The session object, invisibly.
Examples:
\dontrun{
session <- SeleniumSession$new()
session$navigate("https://www.r-project.org")
```

```
session$delete_all_cookies()
session$close()
```

```
}
```
<span id="page-25-1"></span>Method perform\_actions(): Perform a sequence of actions.

```
Usage:
SeleniumSession$perform_actions(
 actions,
 release_actions = TRUE,
  request_body = NULL,
  timeout = 20
)
```
*Arguments:*

<span id="page-26-2"></span>actions A selenium\_actions\_stream object, created using [actions\\_stream\(\)](#page-5-1).

release\_actions Whether to call release\_actions() after performing the actions.

request\_body A list of request body parameters to pass to the Selenium server, overriding the default body of the web request

timeout How long to wait for a request to recieve a response before throwing an error.

*Returns:* The session object, invisibly.

```
Examples:
\dontrun{
session <- SeleniumSession$new()
session$navigate("https://www.r-project.org")
actions <- actions_stream(
 actions_press(keys$enter),
 actions_pause(0.5),
 actions_release(keys$enter)
)
session$perform_actions(actions)
session$close()
}
```
<span id="page-26-0"></span>Method release\_actions(): Release all keys and pointers that were pressed using perform\_actions().

*Usage:*

SeleniumSession\$release\_actions(timeout = 20)

*Arguments:*

timeout How long to wait for a request to recieve a response before throwing an error.

*Returns:* The session object, invisibly.

```
Examples:
\dontrun{
session <- SeleniumSession$new()
session$navigate("https://www.r-project.org")
actions <- actions_stream(
 actions_press("a")
)
session$perform_actions(actions, release_actions = FALSE)
session$release_actions()
session$close()
}
```

```
Method dismiss_alert(): Dismiss the current alert, if present.
```

```
Usage:
SeleniumSession$dismiss_alert(timeout = 20)
Arguments:
timeout How long to wait for a request to recieve a response before throwing an error.
Returns: The session object, invisibly.
Examples:
\dontrun{
session <- SeleniumSession$new()
session$execute_script("alert('hello')")
session$dismiss_alert()
```
session\$close() }

<span id="page-27-0"></span>Method accept\_alert(): Accept the current alert, if present.

*Usage:*

```
SeleniumSession$accept_alert(timeout = 20)
```
*Arguments:*

timeout How long to wait for a request to recieve a response before throwing an error.

```
Returns: The session object, invisibly.
```

```
Examples:
\dontrun{
session <- SeleniumSession$new()
```

```
session$execute_script("alert('hello')")
```

```
session$accept_alert()
```

```
session$close()
}
```
<span id="page-27-1"></span>Method get\_alert\_text(): Get the message of the current alert, if present.

*Usage:*

SeleniumSession\$get\_alert\_text(timeout = 20)

*Arguments:*

timeout How long to wait for a request to recieve a response before throwing an error.

*Returns:* The message of the current alert (a string).

*Examples:*

```
\dontrun{
 session <- SeleniumSession$new()
 session$execute_script("alert('hello')")
 session$get_alert_text()
 session$close()
 }
Method send_alert_text(): Send text to the current alert, if present. Useful if the alert is a
prompt.
 Usage:
 SeleniumSession$send_alert_text(text, request_body = NULL, timeout = 20)
 Arguments:
 text The text to send.
 request_body A list of request body parameters to pass to the Selenium server, overriding the
     default body of the web request
 timeout How long to wait for a request to recieve a response before throwing an error.
 Returns: The session object, invisibly.
 Examples:
 \dontrun{
 session <- SeleniumSession$new()
 session$execute_script("prompt('Enter text:')")
 session$send_alert_text("hello")
 session$close()
 }
Method screenshot(): Take a screenshot of the current page.
 Usage:
 SeleniumSession$screenshot(timeout = 20)
 Arguments:
 timeout How long to wait for a request to recieve a response before throwing an error.
 Returns: The base64-encoded PNG screenshot, as a string.
 Examples:
 \dontrun{
 session <- SeleniumSession$new()
 session$navigate("https://www.r-project.org")
 session$screenshot()
 session$close()
 }
```
Method print\_page(): Render the current page as a PDF.

```
Usage:
SeleniumSession$print_page(
  orientation = c("portrait", "landscape"),
  scale = 1,
 background = FALSE,
 width = NULL,height = NULL,margin = NULL,
 footer = NULL,
 header = NULL,
  shrink_to_fit = NULL,
 page_ranges = NULL,
  request_body = NULL,
  timeout = 20
)
```
*Arguments:*

orientation The page orientation, either "portrait" or "landscape".

scale The page scale, a number between 0.1 and 2.

background Whether to print the background of the page.

width The page width, in inches.

height The page height, in inches.

- margin The page margin, in inches. Either a number, in which case the margin on all sides are set to that value, or a list of four numbers, with names left, right, top, and bottom, in which case the margin on each side is set individually.
- footer The page footer, as a string.

header The page header, as a string.

shrink\_to\_fit Whether to shrink the page to fit the width and height.

page\_ranges A list of page ranges (e.g. "1", "1-3") to print.

request\_body A list of request body parameters to pass to the Selenium server, overriding the default body of the web request

timeout How long to wait for a request to recieve a response before throwing an error.

*Returns:* The base64-encoded PDF, as a string.

```
Examples:
\dontrun{
session <- SeleniumSession$new()
```
session\$navigate("https://www.r-project.org")

```
session$print_page()
```
session\$close()

}

<span id="page-29-0"></span>Method clone(): The objects of this class are cloneable with this method.

*Usage:* SeleniumSession\$clone(deep = FALSE) *Arguments:* deep Whether to make a deep clone.

#### Examples

```
## ------------------------------------------------
## Method `SeleniumSession$new`
## ------------------------------------------------
## Not run:
session <- SeleniumSession$new(verbose = TRUE)
session$close()
## End(Not run)
## ------------------------------------------------
## Method `SeleniumSession$create_webelement`
## ------------------------------------------------
## Not run:
session <- SeleniumSession$new()
element <- session$find_element(using = "css selector", value = "*")
element2 <- session$create_webelement(id = element$id)
session$close()
## End(Not run)
## ------------------------------------------------
## Method `SeleniumSession$create_shadowroot`
## ------------------------------------------------
## Not run:
session <- SeleniumSession$new()
shadow_root <- session$create_shadowroot(id = "foo")
session$close()
## End(Not run)
## ------------------------------------------------
## Method `SeleniumSession$close`
## ------------------------------------------------
## Not run:
```

```
session <- SeleniumSession$new()
session$close()
## End(Not run)
## ------------------------------------------------
## Method `SeleniumSession$status`
## ------------------------------------------------
## Not run:
session <- SeleniumSession$new()
session$status()
session$close()
session$status()
## End(Not run)
## ------------------------------------------------
## Method `SeleniumSession$get_timeouts`
## ------------------------------------------------
## Not run:
session <- SeleniumSession$new()
session$get_timeouts()
session$close()
## End(Not run)
## ------------------------------------------------
## Method `SeleniumSession$set_timeouts`
## ------------------------------------------------
## Not run:
session <- SeleniumSession$new()
session$set_timeouts(script = 100)
session$get_timeouts()
session$close()
## End(Not run)
## ------------------------------------------------
## Method `SeleniumSession$navigate`
## ------------------------------------------------
```

```
## Not run:
session <- SeleniumSession$new()
session$navigate("https://www.r-project.org")
session$close()
## End(Not run)
## ------------------------------------------------
## Method `SeleniumSession$current_url`
## ------------------------------------------------
## Not run:
session <- SeleniumSession$new()
session$navigate("https://www.r-project.org")
session$current_url()
session$close()
## End(Not run)
## ------------------------------------------------
## Method `SeleniumSession$back`
## ------------------------------------------------
## Not run:
session <- SeleniumSession$new()
session$navigate("https://www.r-project.org")
session$navigate("https://www.tidyverse.org")
session$back()
session$current_url()
session$close()
## End(Not run)
## ------------------------------------------------
## Method `SeleniumSession$forward`
## ------------------------------------------------
## Not run:
session <- SeleniumSession$new()
```
session\$navigate("https://www.r-project.org")

```
session$navigate("https://www.tidyverse.org")
session$back()
session$forward()
session$current_url()
session$close()
## End(Not run)
## ------------------------------------------------
## Method `SeleniumSession$refresh`
## ------------------------------------------------
## Not run:
session <- SeleniumSession$new()
session$navigate("https://www.r-project.org")
session$refresh()
session$close()
## End(Not run)
## ------------------------------------------------
## Method `SeleniumSession$title`
## ------------------------------------------------
## Not run:
session <- SeleniumSession$new()
session$navigate("https://www.r-project.org")
session$title()
session$close()
## End(Not run)
## ------------------------------------------------
## Method `SeleniumSession$window_handle`
## ------------------------------------------------
## Not run:
session <- SeleniumSession$new()
session$window_handle()
session$close()
```

```
## End(Not run)
## ------------------------------------------------
## Method `SeleniumSession$close_window`
## ------------------------------------------------
## Not run:
session <- SeleniumSession$new()
session$new_window()
session$close_window()
session$close()
## End(Not run)
## ------------------------------------------------
## Method `SeleniumSession$switch_to_window`
## ------------------------------------------------
## Not run:
session <- SeleniumSession$new()
handle <- session$window_handle()
handle2 <- session$new_window()$handle
session$switch_to_window(handle)
session$switch_to_window(handle2)
session$close()
## End(Not run)
## ------------------------------------------------
## Method `SeleniumSession$window_handles`
## ------------------------------------------------
## Not run:
session <- SeleniumSession$new()
handles <- session$window_handles()
session$close()
## End(Not run)
## ------------------------------------------------
## Method `SeleniumSession$new_window`
## ------------------------------------------------
```

```
## Not run:
session <- SeleniumSession$new()
handle <- session$new_window()$handle
session$switch_to_window(handle)
session$close()
## End(Not run)
## ------------------------------------------------
## Method `SeleniumSession$switch_to_frame`
## ------------------------------------------------
## Not run:
session <- SeleniumSession$new()
session$navigate("https://www.r-project.org")
session$switch_to_frame()
session$close()
## End(Not run)
## ------------------------------------------------
## Method `SeleniumSession$switch_to_parent_frame`
## ------------------------------------------------
## Not run:
session <- SeleniumSession$new()
session$navigate("https://www.r-project.org")
session$switch_to_frame()
session$switch_to_parent_frame()
session$close()
## End(Not run)
## ------------------------------------------------
## Method `SeleniumSession$get_window_rect`
## ------------------------------------------------
## Not run:
session <- SeleniumSession$new()
session$get_window_rect()
session$close()
```

```
## End(Not run)
## ------------------------------------------------
## Method `SeleniumSession$set_window_rect`
## ------------------------------------------------
## Not run:
session <- SeleniumSession$new()
session$navigate("https://www.r-project.org")
session$set_window_rect(width = 800, height = 600, x = 2, y = 3)
session$close()
## End(Not run)
## ------------------------------------------------
## Method `SeleniumSession$maximize_window`
## ------------------------------------------------
## Not run:
session <- SeleniumSession$new()
session$maximize_window()
session$close()
## End(Not run)
## ------------------------------------------------
## Method `SeleniumSession$minimize_window`
## ------------------------------------------------
## Not run:
session <- SeleniumSession$new()
session$minimize_window()
session$close()
## End(Not run)
## ------------------------------------------------
## Method `SeleniumSession$fullscreen_window`
## ------------------------------------------------
## Not run:
session <- SeleniumSession$new()
session$fullscreen_window()
```

```
38 SeleniumSession
```

```
session$close()
## End(Not run)
## ------------------------------------------------
## Method `SeleniumSession$get_active_element`
## ------------------------------------------------
## Not run:
session <- SeleniumSession$new()
session$navigate("https://www.r-project.org")
session$get_active_element()
session$close()
## End(Not run)
## ------------------------------------------------
## Method `SeleniumSession$find_element`
## ------------------------------------------------
## Not run:
session <- SeleniumSession$new()
session$navigate("https://www.r-project.org")
session$find_element(using = "css selector", value = "#download")
session$find_element(using = "xpath", value = "//div[contains(@class, 'col-xs')]/h1")
session$close()
## End(Not run)
## ------------------------------------------------
## Method `SeleniumSession$find_elements`
## ------------------------------------------------
## Not run:
session <- SeleniumSession$new()
session$navigate("https://www.r-project.org")
session$find_elements(using = "css selector", value = "h1")
session$find_elements(using = "xpath", value = "//h1")
session$close()
## End(Not run)
```

```
## ------------------------------------------------
## Method `SeleniumSession$get_page_source`
## ------------------------------------------------
## Not run:
session <- SeleniumSession$new()
session$navigate("https://www.r-project.org")
session$get_page_source()
session$close()
## End(Not run)
## ------------------------------------------------
## Method `SeleniumSession$execute_script`
## ------------------------------------------------
## Not run:
session <- SeleniumSession$new()
session$execute_script("return 1")
session$execute_script("return arguments[0] + arguments[1]", 1, 2)
element <- session$find_element(value = "*")
session$execute_script("return arguments[0]", element)
session$close()
## End(Not run)
## ------------------------------------------------
## Method `SeleniumSession$execute_async_script`
## ------------------------------------------------
## Not run:
session <- SeleniumSession$new()
session$execute_async_script("
 let callback = arguments[arguments.length - 1];
 callback(1)
")
session$close()
## End(Not run)
## ------------------------------------------------
## Method `SeleniumSession$get_cookies`
## ------------------------------------------------
```

```
## Not run:
session <- SeleniumSession$new()
session$navigate("https://www.r-project.org")
session$get_cookies()
session$close()
## End(Not run)
## ------------------------------------------------
## Method `SeleniumSession$get_cookie`
## ------------------------------------------------
## Not run:
session <- SeleniumSession$new()
session$navigate("https://www.r-project.org")
session$add_cookie(list(name = "foo", value = "bar"))
session$get_cookie("foo")
session$close()
## End(Not run)
## ------------------------------------------------
## Method `SeleniumSession$add_cookie`
## ------------------------------------------------
## Not run:
session <- SeleniumSession$new()
session$navigate("https://www.r-project.org")
session$add_cookie(list(name = "my_cookie", value = "1"))
session$close()
## End(Not run)
## ------------------------------------------------
## Method `SeleniumSession$delete_cookie`
## ------------------------------------------------
## Not run:
session <- SeleniumSession$new()
session$navigate("https://www.r-project.org")
```

```
session$add_cookie(list(name = "foo", value = "bar"))
session$delete_cookie("foo")
session$close()
## End(Not run)
## ------------------------------------------------
## Method `SeleniumSession$delete_all_cookies`
## ------------------------------------------------
## Not run:
session <- SeleniumSession$new()
session$navigate("https://www.r-project.org")
session$delete_all_cookies()
session$close()
## End(Not run)
## ------------------------------------------------
## Method `SeleniumSession$perform_actions`
## ------------------------------------------------
## Not run:
session <- SeleniumSession$new()
session$navigate("https://www.r-project.org")
actions <- actions_stream(
  actions_press(keys$enter),
  actions_pause(0.5),
  actions_release(keys$enter)
\lambdasession$perform_actions(actions)
session$close()
## End(Not run)
## ------------------------------------------------
## Method `SeleniumSession$release_actions`
## ------------------------------------------------
## Not run:
session <- SeleniumSession$new()
session$navigate("https://www.r-project.org")
```

```
actions <- actions_stream(
  actions_press("a")
\mathcal{L}session$perform_actions(actions, release_actions = FALSE)
session$release_actions()
session$close()
## End(Not run)
## ------------------------------------------------
## Method `SeleniumSession$dismiss_alert`
## ------------------------------------------------
## Not run:
session <- SeleniumSession$new()
session$execute_script("alert('hello')")
session$dismiss_alert()
session$close()
## End(Not run)
## ------------------------------------------------
## Method `SeleniumSession$accept_alert`
## ------------------------------------------------
## Not run:
session <- SeleniumSession$new()
session$execute_script("alert('hello')")
session$accept_alert()
session$close()
## End(Not run)
## ------------------------------------------------
## Method `SeleniumSession$get_alert_text`
## ------------------------------------------------
## Not run:
session <- SeleniumSession$new()
session$execute_script("alert('hello')")
session$get_alert_text()
```
#### <span id="page-42-0"></span>selenium\_server 43

```
session$close()
## End(Not run)
## ------------------------------------------------
## Method `SeleniumSession$send_alert_text`
## ------------------------------------------------
## Not run:
session <- SeleniumSession$new()
session$execute_script("prompt('Enter text:')")
session$send_alert_text("hello")
session$close()
## End(Not run)
## ------------------------------------------------
## Method `SeleniumSession$screenshot`
## ------------------------------------------------
## Not run:
session <- SeleniumSession$new()
session$navigate("https://www.r-project.org")
session$screenshot()
session$close()
## End(Not run)
## ------------------------------------------------
## Method `SeleniumSession$print_page`
## ------------------------------------------------
## Not run:
session <- SeleniumSession$new()
session$navigate("https://www.r-project.org")
session$print_page()
session$close()
## End(Not run)
```
<span id="page-42-1"></span>selenium\_server *Download and start the Selenium server.*

#### Description

#### [Experimental]

Downloads the latest release of Selenium Server, and then runs it as a background process. You must have Java installed for this command to work.

#### Usage

```
selenium_server(
  version = "latest",
  selenium_manager = TRUE,
  interactive = TRUE,
  verbose = TRUE,
  temp = TRUE,path = NULL,
  echo_cmd = FALSE,
  extra_{args} = c())
```
#### Arguments

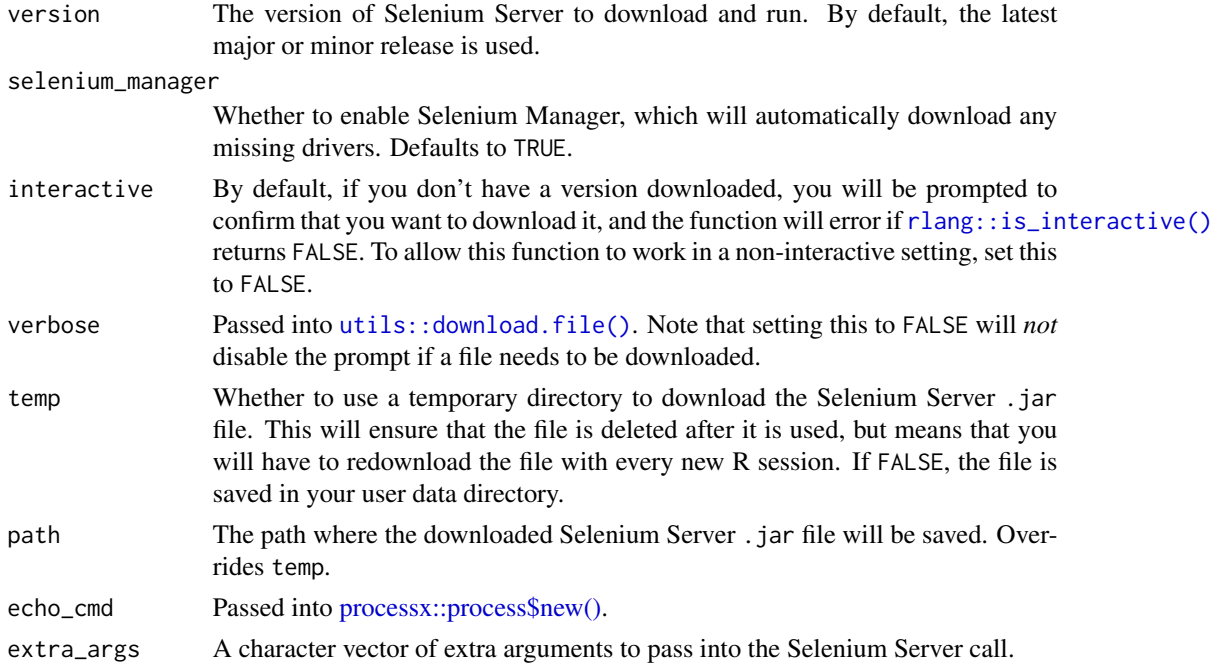

#### Value

A [processx::process](#page-0-0) object. Call <process>\$kill() to stop the server.

#### See Also

The [package website](https://ashbythorpe.github.io/selenium-r/index.html) for more ways to start the Selenium server.

<span id="page-43-0"></span>

#### <span id="page-44-0"></span>Examples

```
server <- selenium_server(interactive = FALSE)
```
server\$kill()

<span id="page-44-1"></span>selenium\_server\_available

*Is a selenium server instance running?*

#### <span id="page-44-2"></span>Description

selenium\_server\_available() returns TRUE if a Selenium server is running on a given port and host. wait\_for\_selenium\_available() waits for the Selenium server to become available for a given time.

get\_server\_status(), when given a port and host, figures out whether a Selenium server instance is running, and if so, returns its status. This is used by selenium\_server\_available() to figure out if the server is running.

#### Usage

```
selenium_server_available(
  port = 4444L,
 host = "localhost",
  verbose = FALSE,
  timeout = 20
\lambdawait_for_selenium_available(
  max_time = 60,port = 4444L,
 host = "localhost",
  verbose = FALSE,
  timeout = 20,
  error = FALSE
)
get_server_status(
 port = 4444L,
 host = "localhost",
  verbose = FALSE,
  timeout = 20)
```
#### <span id="page-45-0"></span>**Arguments**

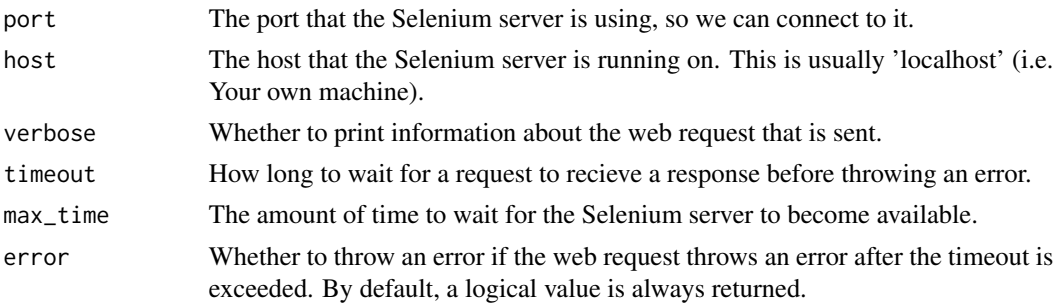

#### Value

selenium\_server\_available() returns TRUE if a Selenium server is running, and FALSE otherwise, and wait\_for\_selenium\_available() returns the same thing.

get\_server\_status() returns a list that can (but may not always) contain the following fields:

- ready: Whether the server is ready to be connected to. This should always be returned by the server.
- message: A message about the status of the server.
- uptime: How long the server has been running.
- nodes: Information about the slots that the server can take.

#### Examples

```
## Not run:
get_server_status()
selenium_server_available()
wait_for_selenium_available()
## End(Not run)
```
<span id="page-45-1"></span>ShadowRoot *Create a shadow root*

#### Description

A shadow DOM is a self-contained DOM tree, contained within another DOM tree. A shadow root is an element that contains a DOM subtree. This class represents a shadow root object, allowing you to select elements within the shadow root.

#### Public fields

id The id of the shadow root.

#### <span id="page-46-2"></span>ShadowRoot **47**

#### **Methods**

#### Public methods:

- [ShadowRoot\\$new\(\)](#page-46-0)
- [ShadowRoot\\$find\\_element\(\)](#page-46-1)
- [ShadowRoot\\$find\\_elements\(\)](#page-47-0)
- [ShadowRoot\\$toJSON\(\)](#page-48-0)
- [ShadowRoot\\$clone\(\)](#page-49-0)

<span id="page-46-0"></span>Method new(): Initialize a new ShadowRoot object. This should not be called manually: instead use [WebElement\\$shadow\\_root\(\),](#page-51-1) or [SeleniumSession\\$create\\_shadow\\_root\(\).](#page-7-1)

```
Usage:
 ShadowRoot$new(session_id, req, verbose, id)
 Arguments:
 session_id The id of the session.
 req, verbose Private fields of a SeleniumSession object.
 id The id of the shadow root.
 Returns: A ShadowRoot object.
 Examples:
 \dontrun{
 session <- SeleniumSession$new()
 # Let's create our own Shadow Root using JavaScript
 session$execute_script("
   const div = document.createElement('div');
   document.body.appendChild(div);
   div.attachShadow({mode: 'open'});
 ")
 element <- session$find_element(using = "css selector", value = "div")
 element$shadow_root()
 session$close()
 }
Method find_element(): Find an element in the shadow root.
 Usage:
 ShadowRoot$find_element(
  using = c("css selector", "xpath", "tag name", "link text", "partial link text"),
   value,
   request_body = NULL,
```
*Arguments:*

)

<span id="page-46-1"></span>timeout = 20

<span id="page-47-1"></span>using The type of selector to use.

value The value of the selector: a string.

request\_body A list of request body parameters to pass to the Selenium server, overriding the default body of the web request

timeout How long to wait for a request to recieve a response before throwing an error.

*Returns:* A [WebElement](#page-51-1) object.

```
Examples:
\dontrun{
session <- SeleniumSession$new()
# Let's create our own Shadow Root using JavaScript
session$execute_script("
  const div = document.createElement('div');
  document.body.appendChild(div);
 const shadowRoot = div.attachShadow({mode: 'open'});
 const span = document.createElement('span');
  span.textContent = 'Hello';
  shadowRoot.appendChild(span);
")
element <- session$find_element(using = "css selector", value = "div")
shadow_root <- element$shadow_root()
shadow_root$find_element(using = "css selector", value = "span")
session$close()
}
```
<span id="page-47-0"></span>Method find\_elements(): Find all elements in a shadow root matching a selector.

```
Usage:
ShadowRoot$find_elements(
 using = c("css selector", "xpath", "tag name", "link text", "partial link text"),
  value,
  request_body = NULL,
  timeout = 20
)
Arguments:
```
using The type of selector to use.

value The value of the selector: a string.

request\_body A list of request body parameters to pass to the Selenium server, overriding the default body of the web request

timeout How long to wait for a request to recieve a response before throwing an error.

*Returns:* A list of [WebElement](#page-51-1) objects.

*Examples:*

#### <span id="page-48-1"></span>ShadowRoot **49**

```
\dontrun{
 session <- SeleniumSession$new()
 # Let's create our own Shadow Root using JavaScript
 session$execute_script("
   const div = document.createElement('div');
   document.body.appendChild(div);
   const shadowRoot = div.attachShadow({mode: 'open'});
   const span = document.createElement('span');
   span.textContent = 'Hello';
   shadowRoot.appendChild(span);
   const p = document.createElement('p');
   p.textContent = 'Me too!';
   shadowRoot.appendChild(p);
 ")
 element <- session$find_element(using = "css selector", value = "div")
 shadow_root <- element$shadow_root()
 shadow_root$find_elements(using = "css selector", value = "*")
 session$close()
 }
SeleniumSession$execute_script().
 Usage:
 ShadowRoot$toJSON()
 Returns:jsonlite::toJSON().
 Examples:
 \dontrun{
 session <- SeleniumSession$new()
 # Let's create our own Shadow Root using JavaScript
 session$execute_script("
   const div = document.createElement('div');
   document.body.appendChild(div);
   div.attachShadow({mode: 'open'});
```

```
")
element <- session$find_element(using = "css selector", value = "div")
shadow_root <- element$shadow_root()
result <- shadow_root$toJSON()
```
result

```
jsonlite::toJSON(result, auto_unbox = TRUE)
session$close()
}
```
<span id="page-49-0"></span>Method clone(): The objects of this class are cloneable with this method.

```
Usage:
ShadowRoot$clone(deep = FALSE)
Arguments:
deep Whether to make a deep clone.
```
#### Examples

```
## ------------------------------------------------
## Method `ShadowRoot$new`
## ------------------------------------------------
## Not run:
session <- SeleniumSession$new()
# Let's create our own Shadow Root using JavaScript
session$execute_script("
 const div = document.createElement('div');
  document.body.appendChild(div);
  div.attachShadow({mode: 'open'});
")
element <- session$find_element(using = "css selector", value = "div")
element$shadow_root()
session$close()
## End(Not run)
## ------------------------------------------------
## Method `ShadowRoot$find_element`
## ------------------------------------------------
## Not run:
session <- SeleniumSession$new()
# Let's create our own Shadow Root using JavaScript
session$execute_script("
  const div = document.createElement('div');
  document.body.appendChild(div);
  const shadowRoot = div.attachShadow({mode: 'open'});
  const span = document.createElement('span');
  span.textContent = 'Hello';
```

```
shadowRoot.appendChild(span);
")
element <- session$find_element(using = "css selector", value = "div")
shadow_root <- element$shadow_root()
shadow_root$find_element(using = "css selector", value = "span")
session$close()
## End(Not run)
## ------------------------------------------------
## Method `ShadowRoot$find_elements`
## ------------------------------------------------
## Not run:
session <- SeleniumSession$new()
# Let's create our own Shadow Root using JavaScript
session$execute_script("
 const div = document.createElement('div');
 document.body.appendChild(div);
 const shadowRoot = div.attachShadow({mode: 'open'});
 const span = document.createElement('span');
 span.textContent = 'Hello';
 shadowRoot.appendChild(span);
 const p = document.createElement('p');
 p.textContent = 'Me too!';
 shadowRoot.appendChild(p);
")
element <- session$find_element(using = "css selector", value = "div")
shadow_root <- element$shadow_root()
shadow_root$find_elements(using = "css selector", value = "*")
session$close()
## End(Not run)
## ------------------------------------------------
## Method `ShadowRoot$toJSON`
## ------------------------------------------------
## Not run:
session <- SeleniumSession$new()
# Let's create our own Shadow Root using JavaScript
session$execute_script("
 const div = document.createElement('div');
```

```
document.body.appendChild(div);
 div.attachShadow({mode: 'open'});
")
element <- session$find_element(using = "css selector", value = "div")
shadow_root <- element$shadow_root()
result <- shadow_root$toJSON()
result
jsonlite::toJSON(result, auto_unbox = TRUE)
session$close()
## End(Not run)
```
#### <span id="page-51-1"></span>WebElement *Create a live element*

#### Description

This class represents a single element on the page. It is created using an existing [SeleniumSession](#page-7-1) instance.

#### Public fields

id The id of the element, used to uniquely identify it on the page.

#### Methods

#### Public methods:

- [WebElement\\$new\(\)](#page-52-0)
- [WebElement\\$shadow\\_root\(\)](#page-52-1)
- [WebElement\\$find\\_element\(\)](#page-53-0)
- [WebElement\\$find\\_elements\(\)](#page-53-1)
- [WebElement\\$is\\_selected\(\)](#page-54-0)
- [WebElement\\$get\\_attribute\(\)](#page-54-1)
- [WebElement\\$get\\_property\(\)](#page-55-0)
- [WebElement\\$get\\_css\\_value\(\)](#page-55-1)
- [WebElement\\$get\\_text\(\)](#page-56-0)
- [WebElement\\$get\\_tag\\_name\(\)](#page-56-1)
- [WebElement\\$get\\_rect\(\)](#page-57-0)
- [WebElement\\$is\\_enabled\(\)](#page-57-1)
- [WebElement\\$computed\\_role\(\)](#page-57-2)

- <span id="page-52-2"></span>• [WebElement\\$computed\\_label\(\)](#page-58-0)
- [WebElement\\$click\(\)](#page-58-1)
- [WebElement\\$clear\(\)](#page-59-0)
- [WebElement\\$send\\_keys\(\)](#page-59-1)
- [WebElement\\$screenshot\(\)](#page-60-0)
- [WebElement\\$is\\_displayed\(\)](#page-60-1)
- [WebElement\\$toJSON\(\)](#page-60-2)
- [WebElement\\$clone\(\)](#page-61-0)

<span id="page-52-0"></span>Method new(): Initialize a WebElement object. This should not be called manually: instead use [SeleniumSession\\$create\\_webelement\(\)](#page-7-1) if you have an element id. To find elements on the page, use [SeleniumSession\\$find\\_element\(\)](#page-7-1) and [SeleniumSession\\$find\\_elements\(\).](#page-7-1)

```
Usage:
WebElement$new(session_id, req, verbose, id)
Arguments:
session_id The id of the session that the element belongs to.
req, verbose Private fields of a SeleniumSession object.
id The element id.
Returns: A WebElement object.
Examples:
\dontrun{
session <- SeleniumSession$new()
session$navigate("https://www.r-project.org")
element <- session$find_element(using = "css selector", value = "#download")
session$close()
}
```
<span id="page-52-1"></span>Method shadow\_root(): A shadow DOM is a self-contained DOM tree, contained within another DOM tree. A shadow root is an element that contains a DOM subtree. This method gets the shadow root property of an element.

```
Usage:
WebElement$shadow_root(timeout = 20)
```
*Arguments:*

timeout How long to wait for a request to recieve a response before throwing an error.

*Returns:* A [ShadowRoot](#page-45-1) object.

*Examples:* \dontrun{ session <- SeleniumSession\$new()

# Let's create our own Shadow Root using JavaScript

```
session$execute_script("
 const div = document.createElement('div');
 document.body.appendChild(div);
 div.attachShadow({mode: 'open'});
")
element <- session$find_element(using = "css selector", value = "div")
shadow_root <- element$shadow_root()
session$close()
}
```
<span id="page-53-0"></span>Method find\_element(): Find the first element matching a selector, relative to the current element.

#### *Usage:* WebElement\$find\_element( using = c("css selector", "xpath", "tag name", "link text", "partial link text"), value, request\_body = NULL, timeout = 20  $\lambda$

*Arguments:*

using The type of selector to use.

value The value of the selector: a string.

request\_body A list of request body parameters to pass to the Selenium server, overriding the default body of the web request

timeout How long to wait for a request to recieve a response before throwing an error.

*Returns:* A WebElement object.

```
Examples:
\dontrun{
session <- SeleniumSession$new()
session$navigate("https://www.r-project.org")
row <- session$find_element(using = "css selector", value = ".row")
logo_container <- row$find_element(using = "css selector", value = "p")
logo <- logo_container$find_element(using = "css selector", value = "img")
session$close()
}
```
<span id="page-53-1"></span>Method find\_elements(): Find all elements matching a selector, relative to the current element.

```
Usage:
 WebElement$find_elements(
   using = c("css selector", "xpath", "tag name", "link text", "partial link text"),
   value,
   request_body = NULL,
   timeout = 20
 )
 Arguments:
 using The type of selector to use.
 value The value of the selector: a string.
 request_body A list of request body parameters to pass to the Selenium server, overriding the
     default body of the web request
 timeout How long to wait for a request to recieve a response before throwing an error.
 Returns: A list of WebElement objects.
 Examples:
 \dontrun{
 session <- SeleniumSession$new()
 session$navigate("https://www.r-project.org")
 row <- session$find_element(using = "css selector", value = ".row")
 links <- row$find_elements(using = "css selector", value = "a")
 session$close()
 }
Method is_selected(): Check if an element is currently selected.
 Usage:
 WebElement$is_selected(timeout = 20)
 Arguments:
 timeout How long to wait for a request to recieve a response before throwing an error.
 Returns: A boolean value: TRUE or FALSE.
 Examples:
 \dontrun{
 session <- SeleniumSession$new()
 session$navigate("https://www.r-project.org")
 session$find_element(using = "css selector", value = "#download")$is_selected()
 session$close()
 }
```
<span id="page-54-1"></span><span id="page-54-0"></span>Method get\_attribute(): Get an attribute from an element.

#### *Usage:*

WebElement\$get\_attribute(name, request\_body = NULL, timeout = 20)

*Arguments:*

name The name of the attribute.

request\_body A list of request body parameters to pass to the Selenium server, overriding the default body of the web request

timeout How long to wait for a request to recieve a response before throwing an error.

*Returns:* The value of the attribute: a string.

```
Examples:
\dontrun{
session <- SeleniumSession$new()
session$navigate("https://www.r-project.org")
session$find_element(using = "css selector", value = "a")$get_attribute("href")
session$close()
}
```
<span id="page-55-0"></span>Method get\_property(): Get a property from an element. Properties are similar to attributes, but represent the HTML source code of the page, rather than the current state of the DOM.

#### *Usage:*

```
WebElement$get_property(name, request_body = NULL, timeout = 20)
```
*Arguments:*

name The name of the property.

request\_body A list of request body parameters to pass to the Selenium server, overriding the default body of the web request

timeout How long to wait for a request to recieve a response before throwing an error.

*Returns:* The value of the property: a string.

*Examples:*

\dontrun{

session <- SeleniumSession\$new()

session\$navigate("https://www.r-project.org")

```
session$find_element(using = "css selector", value = "a")$get_property("href")
```
session\$close() }

<span id="page-55-1"></span>Method get\_css\_value(): Get the computed value of a CSS property.

*Usage:*

```
WebElement$get_css_value(name, request_body = NULL, timeout = 20)
```
*Arguments:*

name The name of the CSS property.

request\_body A list of request body parameters to pass to the Selenium server, overriding the default body of the web request

timeout How long to wait for a request to recieve a response before throwing an error.

*Returns:* The value of the CSS property: a string.

```
Examples:
\dontrun{
session <- SeleniumSession$new()
```

```
session$navigate("https://www.r-project.org")
```

```
session$find_element(using = "css selector", value = "a")$get_css_value("color")
```

```
session$close()
}
```
<span id="page-56-0"></span>Method get\_text(): Get the text content of an element.

```
Usage:
WebElement$get_text(timeout = 20)
```
*Arguments:*

timeout How long to wait for a request to recieve a response before throwing an error.

*Returns:* The text content of the element: a string.

```
Examples:
\dontrun{
session <- SeleniumSession$new()
```

```
session$navigate("https://www.r-project.org")
```

```
session$find_element(using = "css selector", value = "#download")$get_text()
```

```
session$close()
}
```
<span id="page-56-1"></span>Method get\_tag\_name(): Get the tag name of an element.

```
Usage:
WebElement$get_tag_name(timeout = 20)
```
*Arguments:*

timeout How long to wait for a request to recieve a response before throwing an error.

*Returns:* The tag name of the element: a string.

*Examples:*

\dontrun{ session <- SeleniumSession\$new()

```
session$navigate("https://www.r-project.org")
session$find_element(using = "css selector", value = "#download")$get_tag_name()
session$close()
}
```
<span id="page-57-0"></span>Method get\_rect(): Get the dimensions and coordinates of an element.

WebElement\$get\_rect(timeout = 20)

*Usage:*

*Arguments:*

timeout How long to wait for a request to recieve a response before throwing an error.

*Returns:* A list containing the following elements:

- x: The x-coordinate of the element.
- y: The y-coordinate of the element.
- width: The width of the element in pixels.
- height: The height of the element in pixels.

#### *Examples:*

```
\dontrun{
 session <- SeleniumSession$new()
 session$navigate("https://www.r-project.org")
 session$find_element(using = "css selector", value = "#download")$get_rect()
 session$close()
 }
Method is_enabled(): Check if an element is currently enabled.
 Usage:
 WebElement$is_enabled(timeout = 20)
 Arguments:
 timeout How long to wait for a request to recieve a response before throwing an error.
 Returns: A boolean value: TRUE or FALSE.
 Examples:
 \dontrun{
 session <- SeleniumSession$new()
 session$navigate("https://www.r-project.org")
 session$find_element(using = "css selector", value = "a")$is_enabled()
 session$close()
 }
```
Method computed\_role(): Get the computed role of an element. The role of an element is usually "generic", but is often used when an elements tag name differs from its purpose. For example, a link that is "button-like" in nature may have a "button" role.

```
Usage:
WebElement$computed_role(timeout = 20)
```
*Arguments:*

timeout How long to wait for a request to recieve a response before throwing an error.

```
Returns: A string.
Examples:
\dontrun{
session <- SeleniumSession$new()
session$navigate("https://www.r-project.org")
session$find_element(using = "css selector", value = "a")$computed_role()
session$close()
}
```
<span id="page-58-0"></span>Method computed\_label(): Get the computed label of an element (i.e. The text of the label element that points to the current element).

```
Usage:
WebElement$computed_label(timeout = 20)
Arguments:
timeout How long to wait for a request to recieve a response before throwing an error.
Returns: A string.
Examples:
\dontrun{
session <- SeleniumSession$new()
session$navigate("https://www.r-project.org")
session$find_element(using = "css selector", value = "a")$computed_label()
session$close()
}
```
<span id="page-58-1"></span>Method click(): Click on an element.

*Usage:* WebElement\$click(timeout = 20) *Arguments:* timeout How long to wait for a request to recieve a response before throwing an error. *Returns:* The element, invisibly.

```
Examples:
 \dontrun{
 session <- SeleniumSession$new()
 session$navigate("https://www.r-project.org")
 session$find_element(using = "css selector", value = "a")$click()
 session$close()
 }
Method clear(): Clear the contents of a text input element.
 Usage:
 WebElement$clear(timeout = 20)
 Arguments:
 timeout How long to wait for a request to recieve a response before throwing an error.
 Returns: The element, invisibly.
 Examples:
 \dontrun{
 session <- SeleniumSession$new()
 session$navigate("https://www.google.com")
 session$find_element(using = "css selector", value = "textarea")$clear()
 session$close()
 }
Method send_keys(): Send keys to an element.
 Usage:
```

```
WebElement$send_keys(..., request_body = NULL, timeout = 20)
```
#### *Arguments:*

- ... The keys to send (strings). Use [keys](#page-6-1) for special keys, and use [key\\_chord\(\)](#page-6-2) to send keys combinations.
- request\_body A list of request body parameters to pass to the Selenium server, overriding the default body of the web request
- timeout How long to wait for a request to recieve a response before throwing an error.

*Returns:* The element, invisibly.

*Examples:* \dontrun{ session <- SeleniumSession\$new()

```
session$navigate("https://www.google.com")
```

```
input <- session$find_element(using = "css selector", value = "textarea")
 input$send_keys("Hello")
 input$send_keys(key_chord(keys$control, "a"), key_chord(keys$control, "c"))
 input$send_keys(keys$control, "v")
 input$get_attribute("value")
 session$close()
 }
Method screenshot(): Take a screenshot of an element.
 Usage:
 WebElement$screenshot(timeout = 20)
 Arguments:
 timeout How long to wait for a request to recieve a response before throwing an error.
 Returns: The base64-encoded PNG screenshot, as a string.
 Examples:
 \dontrun{
 session <- SeleniumSession$new()
 session$navigate("https://www.r-project.org")
 session$find_element(using = "css selector", value = "a")$screenshot()
 session$close()
 }
Method is_displayed(): Check if an element is displayed. This function may not work on all
platforms.
```

```
Usage:
WebElement$is_displayed(timeout = 20)
Arguments:
timeout How long to wait for a request to recieve a response before throwing an error.
Returns: A boolean.
Examples:
\dontrun{
session <- SeleniumSession$new()
session$navigate("https://www.r-project.org")
session$find_element(using = "css selector", value = "a")$is_displayed()
session$close()
}
```
Method toJSON(): Convert an element to JSON. This is used by [SeleniumSession\\$execute\\_script\(\).](#page-7-1) *Usage:* WebElement\$toJSON() *Returns:* A list, which can then be converted to JSON using [jsonlite::toJSON\(\)](#page-0-0). *Examples:* \dontrun{ session <- SeleniumSession\$new() session\$navigate("https://www.r-project.org") result <- session\$find\_element(using = "css selector", value = "a")\$toJSON() result jsonlite::toJSON(result, auto\_unbox = TRUE) session\$close() } Method clone(): The objects of this class are cloneable with this method.

<span id="page-61-0"></span>*Usage:* WebElement\$clone(deep = FALSE) *Arguments:* deep Whether to make a deep clone.

#### Examples

```
## ------------------------------------------------
## Method `WebElement$new`
## ------------------------------------------------
## Not run:
session <- SeleniumSession$new()
session$navigate("https://www.r-project.org")
element <- session$find_element(using = "css selector", value = "#download")
session$close()
## End(Not run)
## ------------------------------------------------
## Method `WebElement$shadow_root`
## ------------------------------------------------
## Not run:
```
<span id="page-61-1"></span>

```
session <- SeleniumSession$new()
# Let's create our own Shadow Root using JavaScript
session$execute_script("
  const div = document.createElement('div');
  document.body.appendChild(div);
  div.attachShadow({mode: 'open'});
")
element <- session$find_element(using = "css selector", value = "div")
shadow_root <- element$shadow_root()
session$close()
## End(Not run)
## ------------------------------------------------
## Method `WebElement$find_element`
## ------------------------------------------------
## Not run:
session <- SeleniumSession$new()
session$navigate("https://www.r-project.org")
row <- session$find_element(using = "css selector", value = ".row")
logo_container <- row$find_element(using = "css selector", value = "p")
logo <- logo_container$find_element(using = "css selector", value = "img")
session$close()
## End(Not run)
## ------------------------------------------------
## Method `WebElement$find_elements`
## ------------------------------------------------
## Not run:
session <- SeleniumSession$new()
session$navigate("https://www.r-project.org")
row <- session$find_element(using = "css selector", value = ".row")
links <- row$find_elements(using = "css selector", value = "a")
session$close()
## End(Not run)
```

```
## ------------------------------------------------
## Method `WebElement$is_selected`
## ------------------------------------------------
## Not run:
session <- SeleniumSession$new()
session$navigate("https://www.r-project.org")
session$find_element(using = "css selector", value = "#download")$is_selected()
session$close()
## End(Not run)
## ------------------------------------------------
## Method `WebElement$get_attribute`
## ------------------------------------------------
## Not run:
session <- SeleniumSession$new()
session$navigate("https://www.r-project.org")
session$find_element(using = "css selector", value = "a")$get_attribute("href")
session$close()
## End(Not run)
## ------------------------------------------------
## Method `WebElement$get_property`
## ------------------------------------------------
## Not run:
session <- SeleniumSession$new()
session$navigate("https://www.r-project.org")
session$find_element(using = "css selector", value = "a")$get_property("href")
session$close()
## End(Not run)
## ------------------------------------------------
## Method `WebElement$get_css_value`
## ------------------------------------------------
## Not run:
session <- SeleniumSession$new()
session$navigate("https://www.r-project.org")
```

```
session$find_element(using = "css selector", value = "a")$get_css_value("color")
session$close()
## End(Not run)
## ------------------------------------------------
## Method `WebElement$get_text`
## ------------------------------------------------
## Not run:
session <- SeleniumSession$new()
session$navigate("https://www.r-project.org")
session$find_element(using = "css selector", value = "#download")$get_text()
session$close()
## End(Not run)
## ------------------------------------------------
## Method `WebElement$get_tag_name`
## ------------------------------------------------
## Not run:
session <- SeleniumSession$new()
session$navigate("https://www.r-project.org")
session$find_element(using = "css selector", value = "#download")$get_tag_name()
session$close()
## End(Not run)
## ------------------------------------------------
## Method `WebElement$get_rect`
## ------------------------------------------------
## Not run:
session <- SeleniumSession$new()
session$navigate("https://www.r-project.org")
session$find_element(using = "css selector", value = "#download")$get_rect()
session$close()
## End(Not run)
## ------------------------------------------------
```

```
## Method `WebElement$is_enabled`
## ------------------------------------------------
## Not run:
session <- SeleniumSession$new()
session$navigate("https://www.r-project.org")
session$find_element(using = "css selector", value = "a")$is_enabled()
session$close()
## End(Not run)
## ------------------------------------------------
## Method `WebElement$computed_role`
## ------------------------------------------------
## Not run:
session <- SeleniumSession$new()
session$navigate("https://www.r-project.org")
session$find_element(using = "css selector", value = "a")$computed_role()
session$close()
## End(Not run)
## ------------------------------------------------
## Method `WebElement$computed_label`
## ------------------------------------------------
## Not run:
session <- SeleniumSession$new()
session$navigate("https://www.r-project.org")
session$find_element(using = "css selector", value = "a")$computed_label()
session$close()
## End(Not run)
## ------------------------------------------------
## Method `WebElement$click`
## ------------------------------------------------
## Not run:
session <- SeleniumSession$new()
session$navigate("https://www.r-project.org")
```

```
session$find_element(using = "css selector", value = "a")$click()
session$close()
## End(Not run)
## ------------------------------------------------
## Method `WebElement$clear`
## ------------------------------------------------
## Not run:
session <- SeleniumSession$new()
session$navigate("https://www.google.com")
session$find_element(using = "css selector", value = "textarea")$clear()
session$close()
## End(Not run)
## ------------------------------------------------
## Method `WebElement$send_keys`
## ------------------------------------------------
## Not run:
session <- SeleniumSession$new()
session$navigate("https://www.google.com")
input <- session$find_element(using = "css selector", value = "textarea")
input$send_keys("Hello")
input$send_keys(key_chord(keys$control, "a"), key_chord(keys$control, "c"))
input$send_keys(keys$control, "v")
input$get_attribute("value")
session$close()
## End(Not run)
## ------------------------------------------------
## Method `WebElement$screenshot`
## ------------------------------------------------
## Not run:
session <- SeleniumSession$new()
session$navigate("https://www.r-project.org")
```

```
session$find_element(using = "css selector", value = "a")$screenshot()
session$close()
## End(Not run)
## ------------------------------------------------
## Method `WebElement$is_displayed`
## ------------------------------------------------
## Not run:
session <- SeleniumSession$new()
session$navigate("https://www.r-project.org")
session$find_element(using = "css selector", value = "a")$is_displayed()
session$close()
## End(Not run)
## ------------------------------------------------
## Method `WebElement$toJSON`
## ------------------------------------------------
## Not run:
session <- SeleniumSession$new()
session$navigate("https://www.r-project.org")
result <- session$find_element(using = "css selector", value = "a")$toJSON()
result
jsonlite::toJSON(result, auto_unbox = TRUE)
session$close()
## End(Not run)
```
# <span id="page-68-0"></span>Index

```
∗ datasets
    keys, 7
actions_mousedown, 2
actions_mousedown(), 6
actions_mousemove (actions_mousedown), 2
actions_mousemove(), 6
actions_mouseup (actions_mousedown), 2
actions_mouseup(), 6
actions_pause, 4
actions_pause(), 6
actions_press, 4
actions_press(), 6
actions_release (actions_press), 4
actions_release(), 6
actions_scroll, 5
actions_scroll(), 6
actions_stream, 6
actions_stream(), 2, 4, 5, 27
get_server_status
        (selenium_server_available), 45
get_server_status(), 11
jsonlite::toJSON(), 49, 62
key_chord, 7
key_chord(), 60
keys, 5, 7, 60
keys$null, 7
paste(), 7
processx::process, 44
processx::process$new(), 44
rlang::is_interactive(), 44
selenium_server, 43
selenium_server(), 8
selenium_server_available, 45
```
selenium\_server\_available(), *[8](#page-7-0)*

SeleniumSession, [8,](#page-7-0) *[47](#page-46-2)*, *[52,](#page-51-0) [53](#page-52-2)* SeleniumSession\$close(), *[11](#page-10-2)* SeleniumSession\$create\_shadow\_root(), *[47](#page-46-2)* SeleniumSession\$create\_webelement(), *[53](#page-52-2)* SeleniumSession\$execute\_script(), *[49](#page-48-1)*, *[62](#page-61-1)* SeleniumSession\$find\_element(), *[53](#page-52-2)* SeleniumSession\$find\_elements(), *[53](#page-52-2)* ShadowRoot, *[10,](#page-9-2) [11](#page-10-2)*, [46,](#page-45-0) *[53](#page-52-2)* utils::download.file(), *[44](#page-43-0)*

```
wait_for_selenium_available
        (selenium_server_available), 45
WebElement, 10, 18, 21–24, 48, 52
WebElement$shadow_root(), 47
```